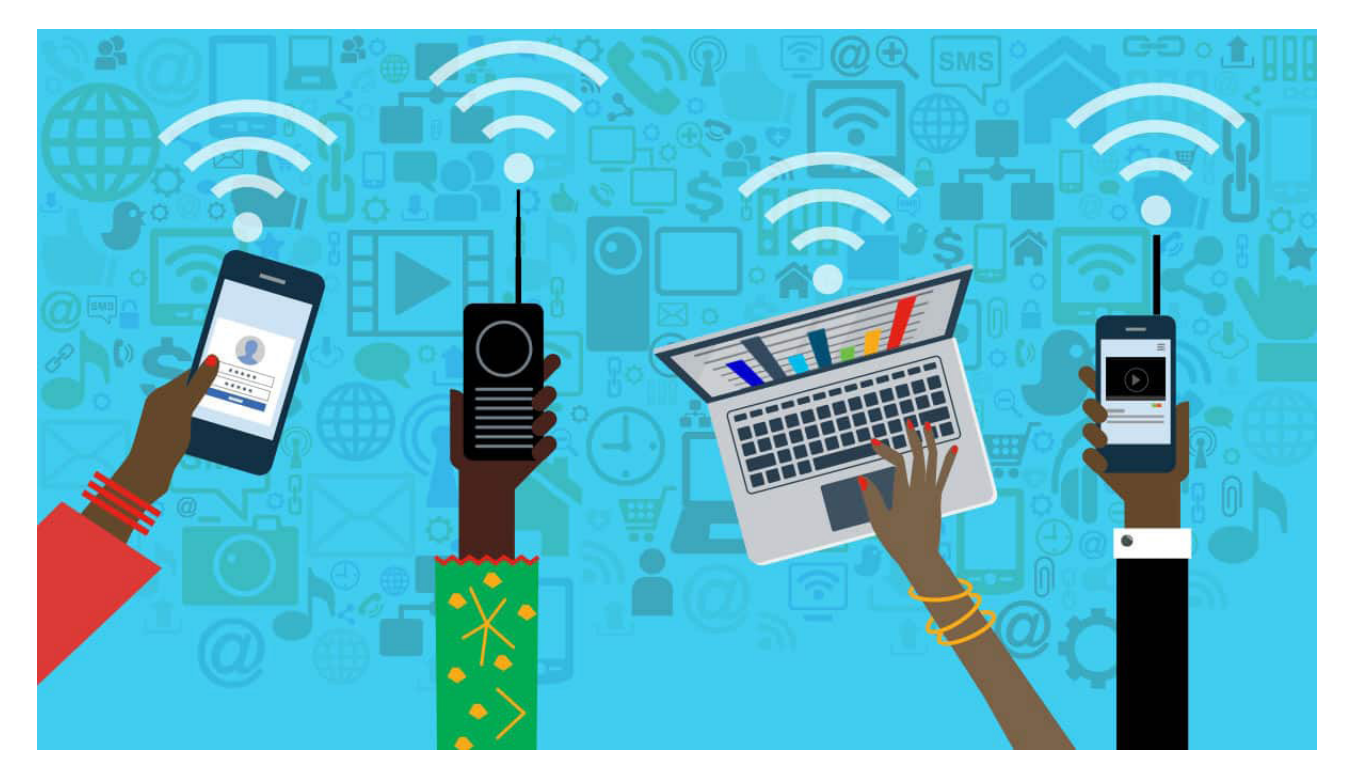

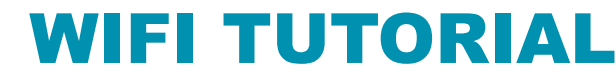

written by Author Name (txt variable) August 18, 2020

The City University of New York New York City College of Technology *Architectural Technology Department*

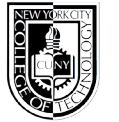

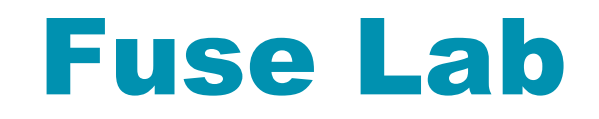

# **THINGS WHICH AFFECT YOUR INTERNET SPEED**

Every device that is using your home internet is using some of your internet bandwidth. Bandwidth is the maximum amount of data transmitted over an internet connection in a given amount of time. Bandwidth is expressed as a bitrate and measured in bits per second (bps). For example, you need a Bandwidth of 2.0 Mbps up and down to use Zoom with a single screen

An internet connection with a larger bandwidth can move a set amount of data (say, a video file) much faster than an internet connection with a lower bandwidth

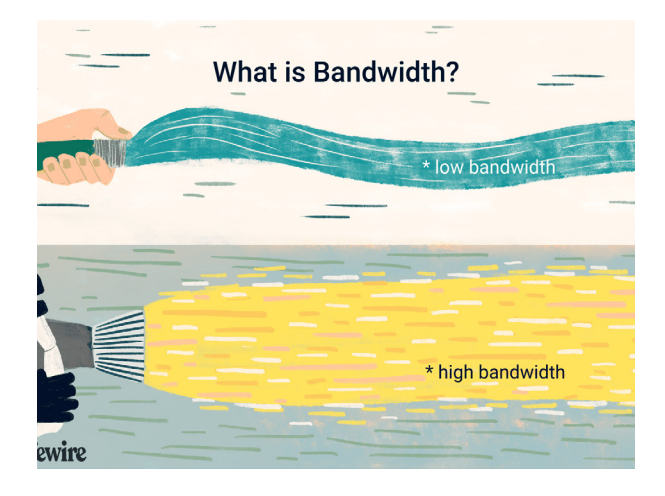

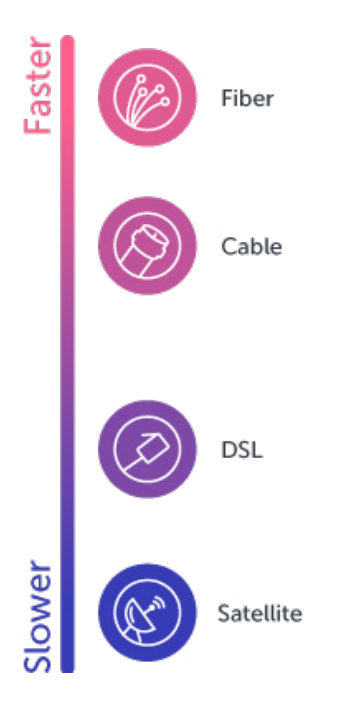

On the other hand, your internet speed is how fast you receive the information that is sent to your device.Suppose your internet speed is 20 Mbps, there are 4 family members who are using the connection, the 20 Mbps is divided between these four users.

Before you try to improve your WI-FI speed, make sure you are getting the internet speed you pay for. [TEST YOUR INTERNET SPEED HERE](https://www.att.com/support/speedtest/).

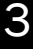

# To Improve your WI-FI speed try the tips below

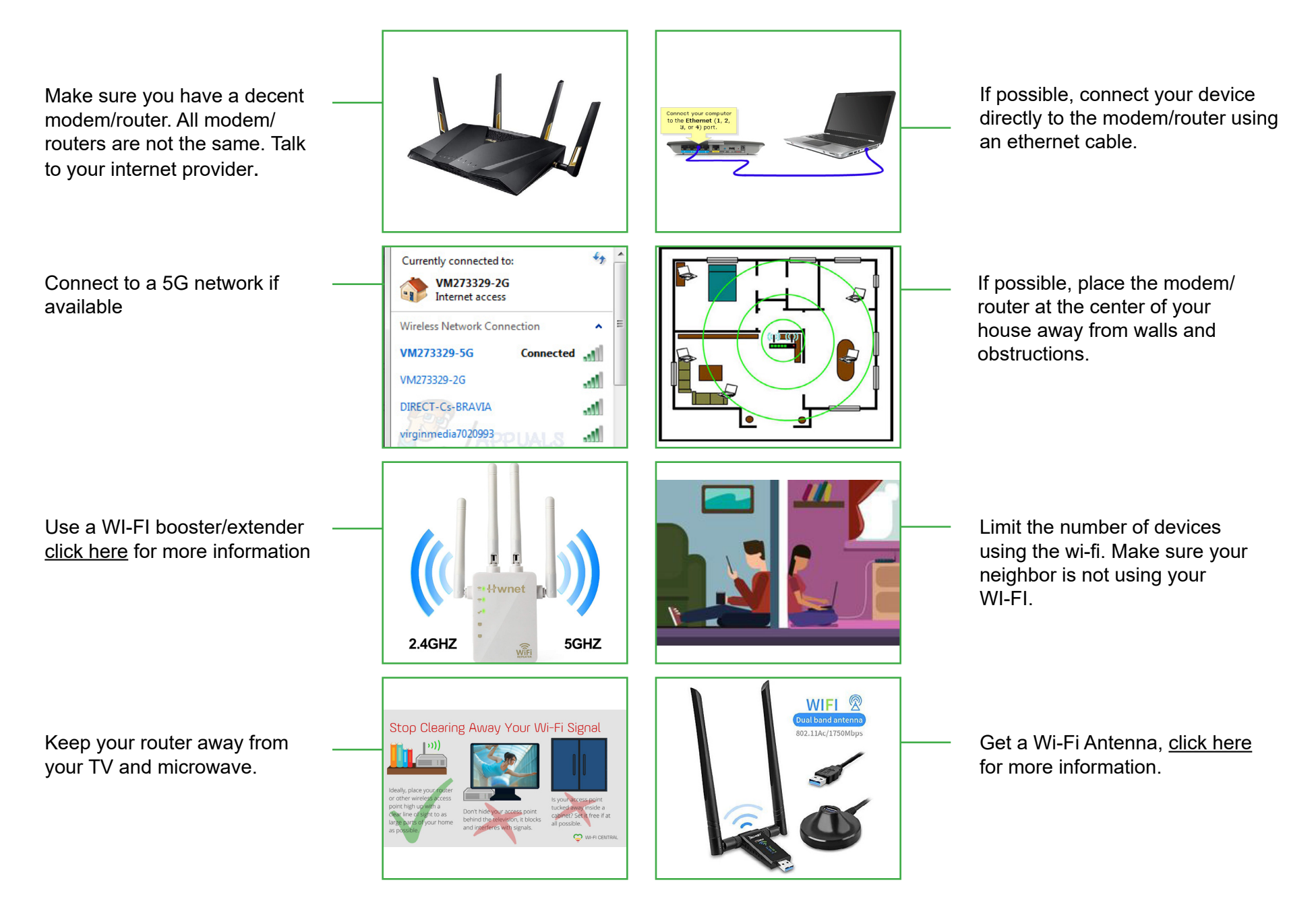

## ZOOM REQUIREMENTS

- 2.0 Mbps up and down for single screen
- 2.0 Mbps up 4.0 Mbps down for dual screen
- 2.0 Mbps up 6.0 Mbps down for triple screen
- For screen sharing only: 150-300kbps
- For audio VoIP: 60-80kbps

### MINIMUM OS REQUIREMENTS:

- Mac OS X with Mac OS 10.10 and higher
- Windows 7 and higher

### HARDWARE REQUIREMENTS:

- 2.5 GHz Dual Core Intel Core i5 and higher desktop CPU (single screen)
- 2.8 GHz Quad Core Intel Core i7 and higher desktop CPU (dual or triple screen)
- Dual bank RAM for better performance